# **3 Conceitos básicos de filtragem digital multitaxa**

# **3.1 Introdução**

Filtragem digital multitaxa é um tipo de processamento de sinais em que são utilizados certos operadores que alteram a taxa de amostragem do sinal digital, a partir da remoção ou adição de amostras na seqüência de entrada original. Os principais operadores multitaxa são os decimadores e os expansores, que operam em conjunto com filtros digitais, formando as estruturas de filtragem digital multitaxa. Estas estruturas se combinam e formam bancos de filtros digitais [11,12].

Este capítulo introduz os conceitos básicos da filtragem digital multitaxa e apresenta identidades e equivalências utilizadas para melhorar a eficiência do processo. Também será mostrado como podem ser projetados os bancos de filtros de reconstrução perfeita do tipo árvore binária utilizados neste trabalho. São apresentados exemplos com o objetivo de ilustrar o processo de divisão em subbandas seguido de reconstrução perfeita do sinal.

#### **3.2 Filtros digitais**

Filtros analógicos passivos convencionais, usualmente são entendidos como combinações de resistores, capacitores e indutores em um circuito elétrico, permitindo atuação seletiva, seja no tempo ou em frequência, buscando selecionar informação no sinal tratado. Os filtros digitais são representados por equações discretas que aplicadas a um sinal digital de entrada **x**(n), geram uma saída **y**(n), de acordo com a Figura (3.1), com freqüências dentro de certa faixa selecionada. Eles podem ser do tipo FIR (finite impulse response), ou IIR (infinite impulse response), conforme será mostrado nas Seções 3.2.1 e 3.2.2.

$$
\begin{array}{c|c} \mathbf{x}(n) & \mathbf{y}(n) \\ \hline & \mathbf{h}(n) \end{array}
$$

Figura (3.1) – Filtro digital

#### **3.2.1 Estrutura básica de filtros digitais FIR**

Um filtro digital linear e causal FIR de tamanho N é caracterizado pela função de transferência representada pela Eq.  $(3.1)$ , que é um polinômio em z<sup>-1</sup>, de ordem N-1.

$$
H(z) = \sum_{k=0}^{N-1} h(k) z^{-k}
$$
 (3.1)

No domínio do tempo, a relação entrada-saída dos filtros FIR é descrita pelo somatório convolução

$$
y(n) = \sum_{k=0}^{N-1} h(k)x(n-k)
$$
 (3.2)

O diagrama de blocos da Figura (3.2) e a Eq. (3.3) representam um filtro FIR de terceira ordem.

$$
y(n) = h(0)x(n) + h(1)x(n-1) + h(2)x(n-2) + h(3)x(n-3)
$$
\n(3.3)

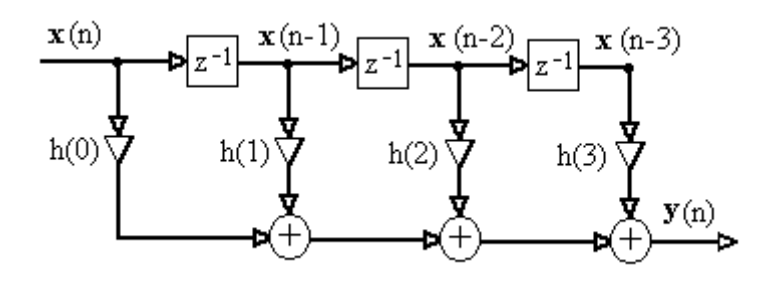

Figura (3.2)– Exemplo de estrutura de filtros digitais FIR de terceira ordem.

## **3.2.2 Estrutura básica de filtros digitais IIR**

Um filtro digital linear IIR de ordem N-1 é caracterizado pela função de transferência representada na Eq. (3.4), sendo uma razão entre dois polinômios em  $z^{-1}$ , ambos de grau N-1.

$$
H(z) = \frac{\sum_{k=0}^{N-1} p(k) z^{-k}}{1 + \sum_{k=1}^{N-1} d(k) z^{-k}}
$$
(3.4)

No domínio do tempo, a relação entrada-saída de um filtro IIR de terceira ordem é representada pela Eq. (3.5) e pela Figura (3.3).

$$
y(n) = p(0).x(n) + p(1).x(n-1) + p(2).x(n-2) + p(3).x(n-3) - d(1).y(n-1)
$$
  
-d(2).y(n-2) - d(3).y(n-3) (3.5)

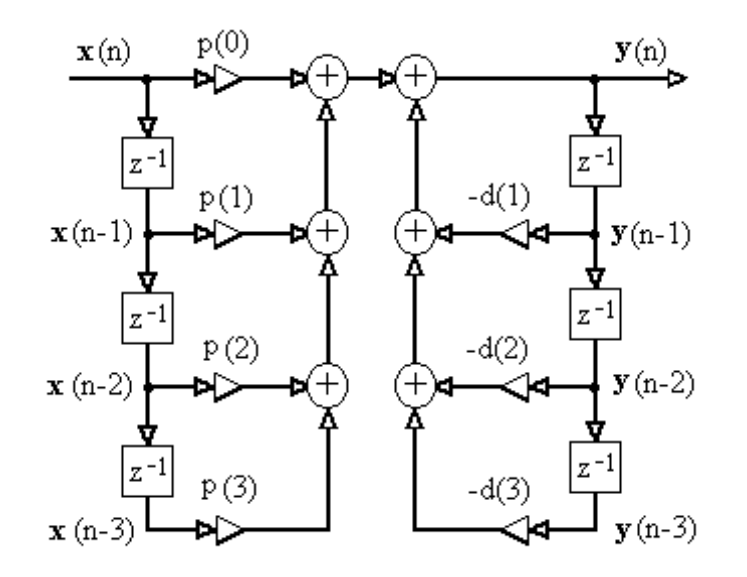

Figura (3.3) – Exemplo de estrutura não canônica de filtros digitais IIR de terceira ordem

## **3.3 O decimador**

A Figura (3.4) apresenta o bloco operador decimador, também chamado de "Down-Sampler" ou redutor da taxa de amostragem.

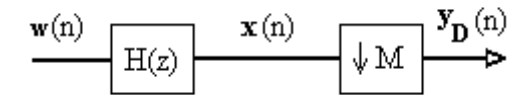

Figura (3.4) – Bloco operador decimador por M antecedido por filtro.

Para uma seqüência de entrada representada pelo vetor **x**(n), a seqüência de saída é representada pelo vetor  $y_D(n)$ , de acordo com a Eq. (3.6),

$$
\mathbf{y}_{\mathbf{D}}(\mathbf{n}) = \mathbf{x}(M.\mathbf{n}),\tag{3.6}
$$

onde, M é um número inteiro. Apenas as amostras de **x**(n) em que n é múltiplo de M são utilizadas pelo decimador, conforme mostrado na Figura (3.5). Por exemplo, se um conjunto de amostras for decimado por 2, a saída  $y_D(n)$  será gerada apenas com os valores de **x**(n) para n par, ou n ímpar. Assim,  $\mathbf{y}_{\mathbf{D}}(n)$  terá a metade do número de amostras da seqüência original, ou seja, a taxa de amostragem fica reduzida a metade. A Figura (3.5) ilustra o efeito, no domínio do tempo, da aplicação do operador decimador a uma certa seqüência **x**(n).

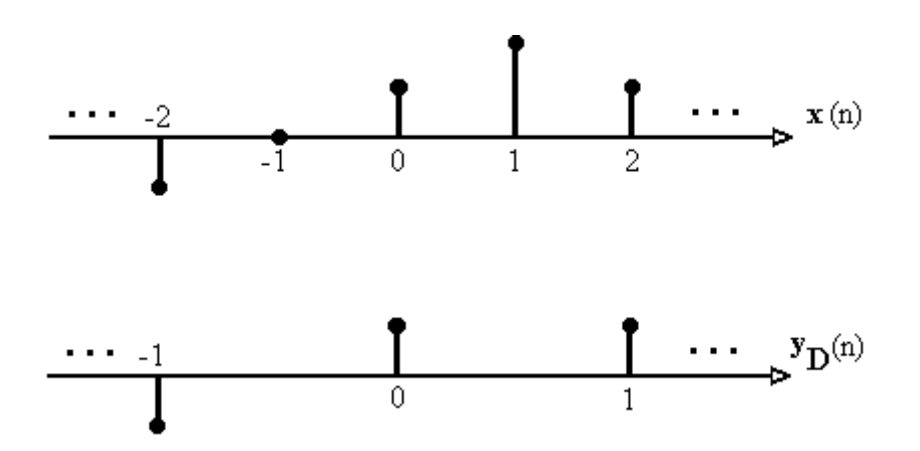

Figura (3.5) – Demonstração de decimação no domínio do tempo, M=2.

Conforme mostrado nas Figuras (3.6) e (3.7), o espectro do sinal no domínio da freqüência se alarga após a decimação, podendo ocorrer superposição ou "aliasing". Este fenômeno ocorre quando o espectro do sinal original é maior que π/M. Quando ocorre a superposição, informações do sinal são perdidas, o que pode impossibilitar a sua reconstrução. Assim, o bloco operador decimador é usualmente antecedido por filtro chamado de "anti-aliasing", para garantir que não ocorra superposição. Em geral, estes filtros são passa-baixa, com ganho unitário e frequência de corte em  $\pi/M$ . As Figuras (3.6) e (3.7) ilustram o efeito, no domínio da freqüência, da aplicação do operador decimador a uma certa seqüência.

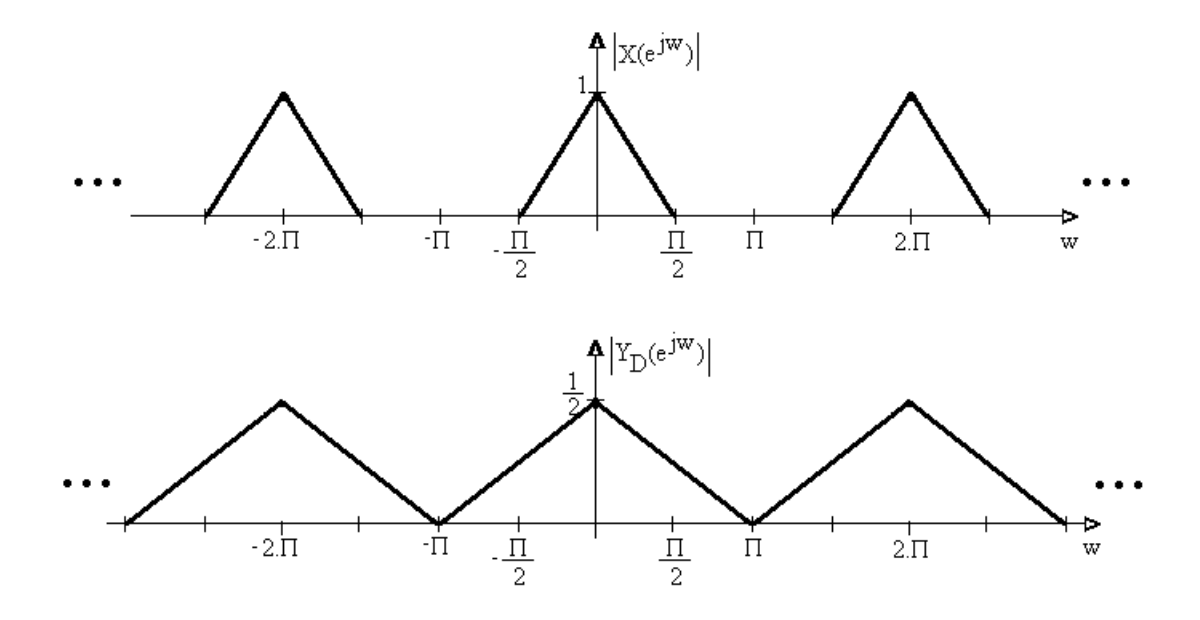

Figura (3.6) – Ilustração de decimação no domínio da freqüência (sem a ocorrência de superposição ou "aliasing"), M=2.

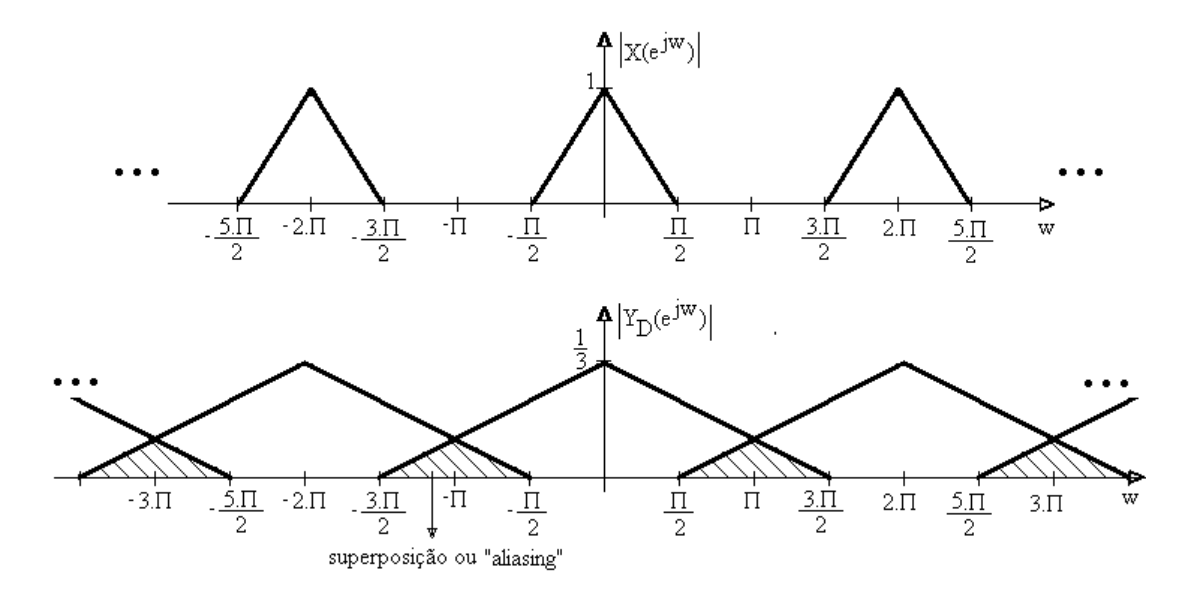

Figura (3.7) – Ilustração de decimação no domínio da freqüência (com a ocorrência de superposição ou "aliasing"), M=3.

#### **3.4 O expansor ou interpolador**

A Figura (3.8) apresenta o bloco operador expansor, também chamado de "Up-Sampler" ou operador que aumenta a taxa de amostragem.

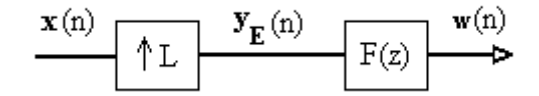

Figura (3.8) – Bloco expansor por L seguido de filtro seletivo.

Para uma seqüência de entrada x(n), a saída será:

$$
\mathbf{y}_{\mathbf{E}}(n) = \begin{cases} \mathbf{x}(n/L), \dots n = 0, \pm L, \pm 2.1, \dots \\ 0, \dots n \neq 0, \pm L, \pm 2.1, \dots \end{cases}
$$
 (3.7)

onde L é um número inteiro. O expansor produzirá na saída uma réplica de **x**(n), se n é múltiplo de L, caso contrário a saída gerada possui valor zero, conforme mostrado na Figura (3.9). Um filtro passa baixa normalmente é utilizado depois do expansor. A Figura (3.9) ilustra o efeito, no domínio do tempo, da aplicação do operador expansor a uma certa seqüência.

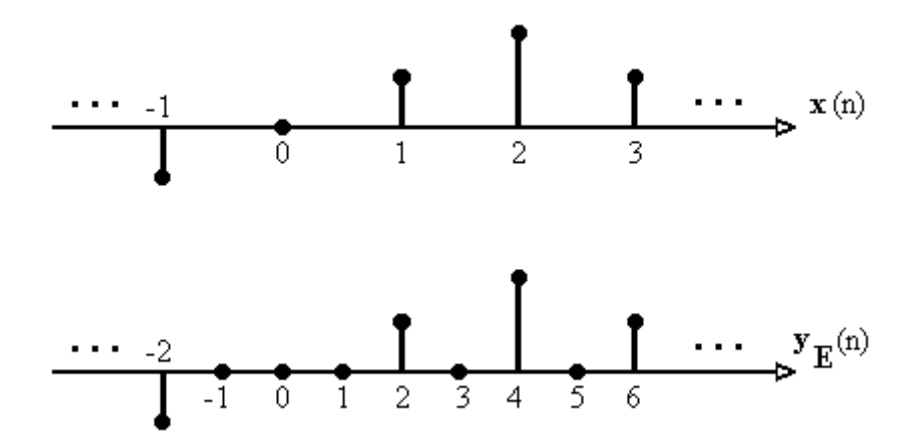

Figura (3.9) – Demonstração do expansor no domínio do tempo, L=2

A Figura (3.10) ilustra o efeito, no domínio da freqüência, da aplicação do operador expansor a uma certa seqüência.

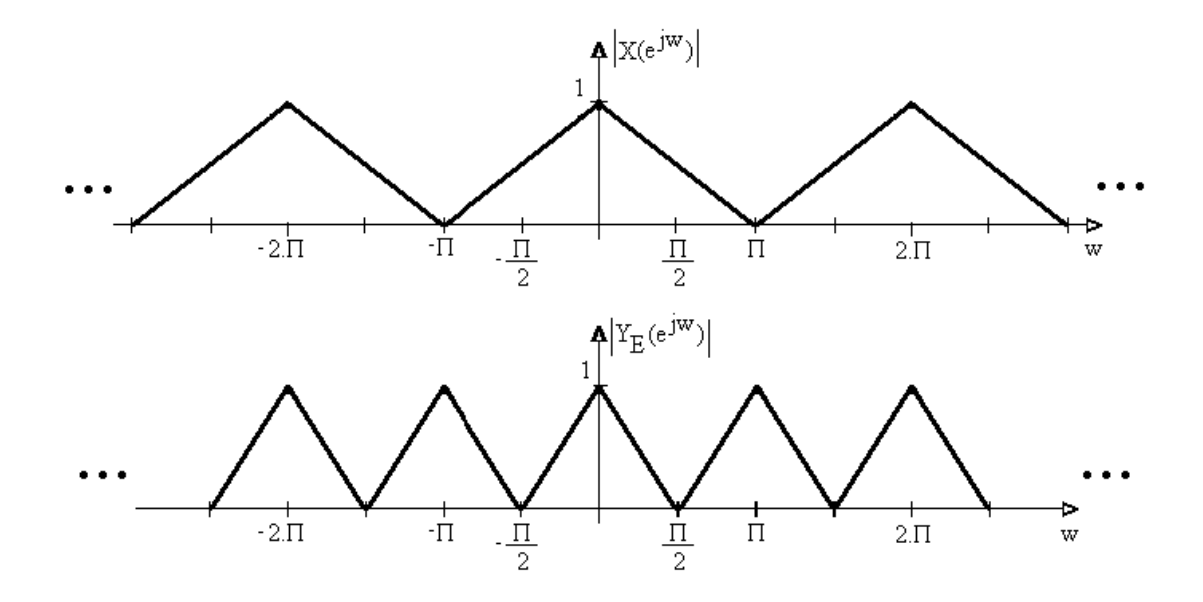

Figura (3.10) – Ilustração do expansor no domínio da freqüência, L=2

Como pode ser observado na Figura (3.10), o expansor gera um espectro de freqüência com imagens replicadas do espectro original. Um filtro passa-baixa com ganho L e freqüência de corte em π/L normalmente é utilizado após o expansor para eliminar estas imagens, de maneira que o sinal volte a ter o mesmo espectro original, apenas com taxa de amostragem L vezes maior.

### **3.5 Equivalências e Identidades nobres**

A Figura (3.11) apresenta algumas equivalências, ou identidades simples, utilizadas na representação por diagramas de blocos de sistemas multitaxa. Cada uma das equivalências abaixo é valida também para expansores substituindo os decimadores mostrados na Figura (3.11).

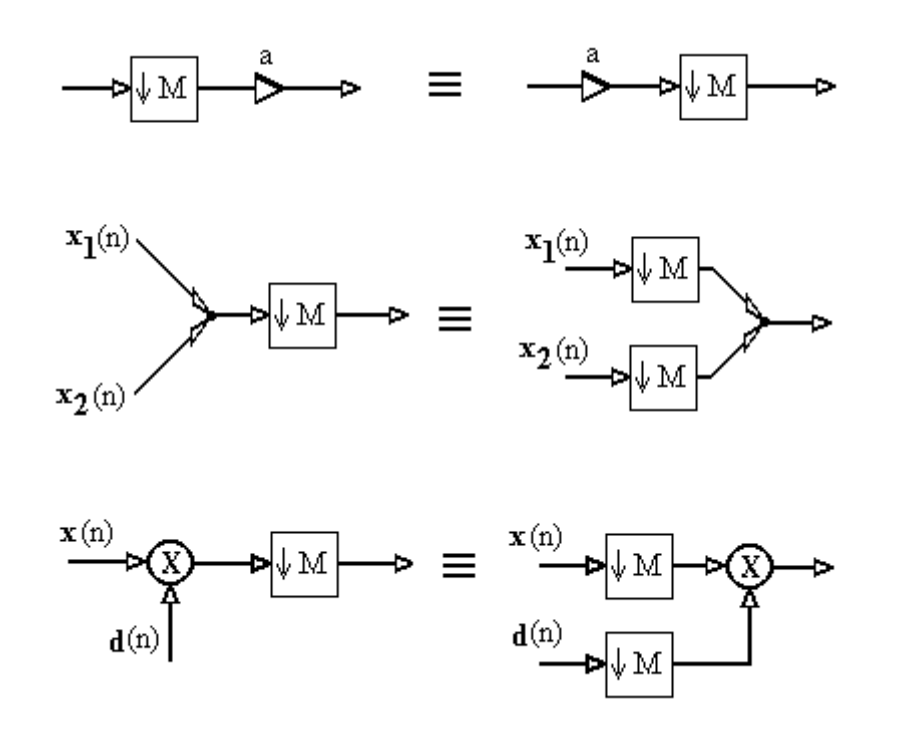

Figura (3.11) – Equivalências ou identidades simples utilizadas em sistemas multitaxa.

A Figura (3.12) apresenta identidades nobres muito utilizadas na representação por diagramas de blocos e na implementação otimizada de sistemas multitaxa. A primeira identidade representa a alteração na ordem de um filtro, que se localiza após um decimador, quando a sua posição é trocada e ele passa a estar à frente do decimador. A segunda identidade representa a alteração na ordem de um filtro, que se localiza antes de um expansor, quando a sua posição é trocada e ele passa para depois do expansor.

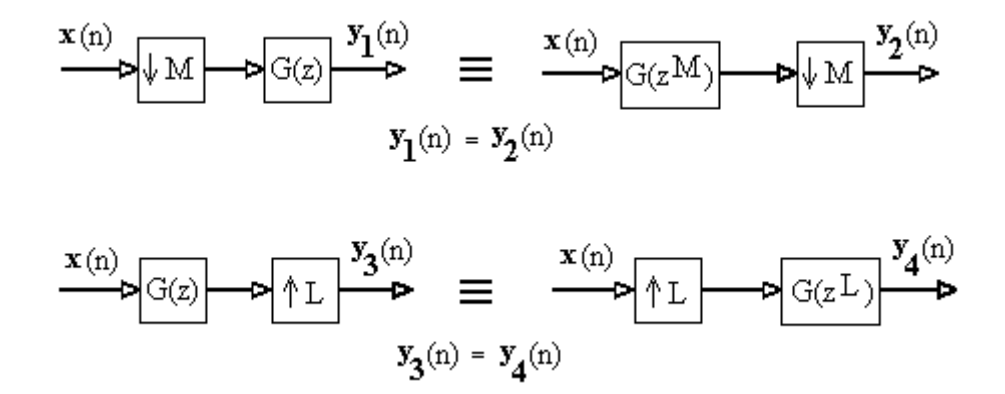

Figura (3.12) – Identidades nobres utilizadas em sistemas multitaxa

#### **3.6 Bancos de filtros digitais**

Um banco de filtros digitais é uma estrutura formada por filtros digitais passa-banda que possuem uma entrada e/ou uma saída em comum, conforme mostrado na Figura (3.13). A Figura (3.13)(a) representa um banco de filtros de análise e a Figura (3.13)(b) um banco de filtros de síntese. O banco de filtros de análise é utilizado para a decomposição do sinal de entrada em várias sub-bandas de freqüência, isto é, a banda de freqüências original é subdividida em várias partes. O banco de filtros de síntese combina os sinais das várias sub-bandas em um único sinal, reconstruindo a banda de freqüências original. Portanto, a filtragem multitaxa é, neste caso, composta por duas etapas. Primeiramente, utiliza-se um banco de análise para dividir o sinal de entrada em outros, com taxa de amostragem mais baixa, cada qual representando uma faixa de freqüência do sinal original. Em seguida, a reconstrução é feita através do banco de síntese, que recompõe o sinal.

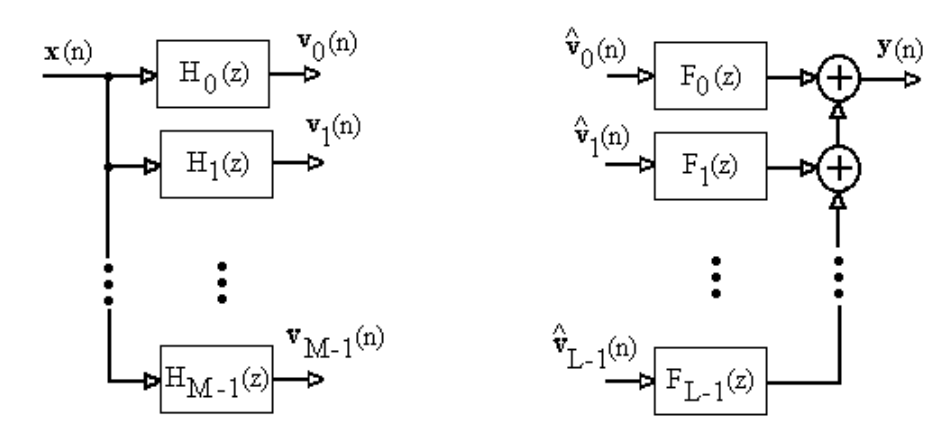

Figura (3.13) – (a) Banco de filtros de análise; (b) Banco de filtros de síntese.

A Figura (3.14) mostra o processo completo de filtragem por banco de filtros digitais multitaxa, utilizando uma estrutura do tipo árvore binária.

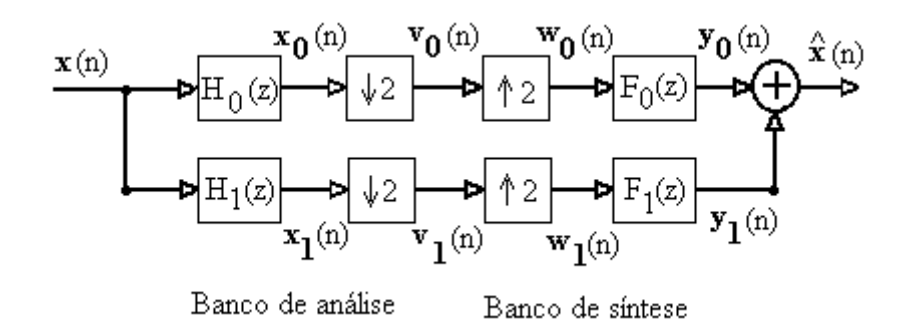

Figura (3.14) – Representação de filtragem multitaxa por árvore binária.

Cada ramo da árvore binária mostrada na Figura (3.14) pode ser novamente subdividido em sub-bandas de freqüência, em quantos níveis forem necessários. O problema associado à utilização de bancos de filtros digitais é que o sinal reconstruído fica atrasado em relação ao sinal de entrada. O atraso é tanto maior quanto maior for a ordem dos filtros utilizados e as subdivisões (níveis) da árvore binária mostrada na Figura (3.14). Isto é um problema que deve ser considerado no projeto do simulador. Devem ser utilizados filtros de ordem pequena, e níveis de subdivisões tais que o simulador em sub-bandas gere atrasos compatíveis com os atrasos dos equipamentos simulados.

Uma forma interessante e muito utilizada de se reduzir o esforço computacional do banco de filtros é a Representação Polifásica [11,12,17], cuja estrutura com duas sub-bandas é mostrada na Figura (3.15). Como pode ser observado, de acordo com as identidades nobres o decimador é alocado para o início do processo e o expansor para o final, diminuindo a ordem dos filtros utilizados e em conseqüência o número de operações matemáticas de adições e multiplicações por unidade de tempo.

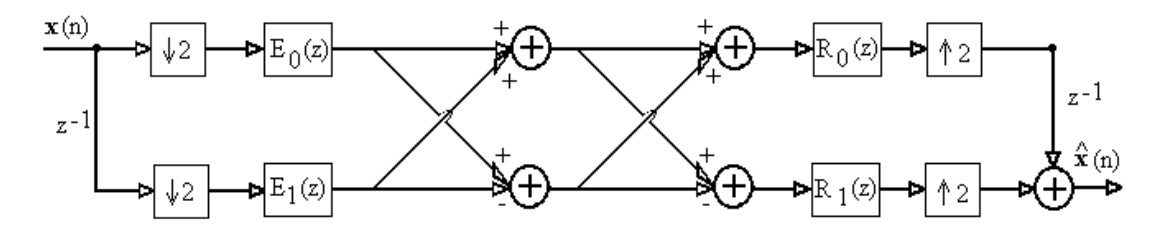

Figura (3.15) - Representação por componentes polifásicos.

### **3.7 Bancos de filtros de reconstrução perfeita**

Nesta seção será mostrado como se executa um projeto de um banco de filtros de reconstrução perfeita [11,12,18], a partir de um filtro passa baixa  $H_0(z)$ . Considere o filtro passa-baixa FIR de terceira ordem e coeficientes  $a_0$ ,  $a_1$ ,  $a_2$  e  $a_3$ representado pela Eq. (3.8), onde  $z^0$  representa o valor da amostra atual,  $z^{-1}$  o valor da amostra um instante anterior,  $z^2$  o valor da amostra dois instantes atrás e  $z^3$  o valor da amostra três instantes atrás. Assim, observa-se que a ordem do filtro indica quantas amostras anteriores são utilizadas no processo de filtragem e que z<sup>-1</sup> corresponde a um atraso.

$$
H_0(z) = a_0 z^0 + a_1 z^{-1} + a_2 z^{-2} + a_3 z^{-3}
$$
\n(3.8)

O vetor de entrada **x**(n) mostrado a seguir, contém os valores das amostras que serão filtradas a cada instante de tempo, isto é, cada coluna do vetor corresponde a um determinado instante de tempo. Neste exemplo, cada valor do vetor de entrada é representado por uma letra do alfabeto.

 $\mathbf{x}(n) = [A \ B \ C \ D \ E \ F \ G \ H...]$ 

O banco de filtros de reconstrução perfeita é projetado com estrutura do tipo árvore binária, conforme mostrado na Figura (3.14). Os demais filtros que formam o banco (H<sub>1</sub>(z), F<sub>0</sub>(z) e F<sub>1</sub>(z)) devem ser escolhidos a partir de H<sub>0</sub>(z), de maneira a atender a certas condições, que possibilitam a reconstrução perfeita do sinal de entrada **x**(n). A função flip é definida abaixo e sua função é inverter a seqüência, o primeiro coeficiente passa a ser o último e o último passa a ser o primeiro, isto é, ela transforma a seqüência em um espelho da original. As condições de reconstrução perfeita, utilizadas na escolha dos filtros são descritas a seguir.

$$
\mathbf{h}_0(n) = [a_0 \, a_1 \, a_2 \, a_3];\tag{3.9}
$$

$$
\widetilde{\mathbf{h}}_0(n) = [a_0 - a_1 a_2 - a_3];
$$
\n(3.10)

$$
\mathbf{h}_1(n) = -\operatorname{flip}(\widetilde{\mathbf{h}}_0(n)) = [a_3 - a_2 \ a_1 - a_0];\tag{3.11}
$$

$$
\mathbf{f}_0(n) = \text{flip}(\mathbf{h}_0(n)) = [a_3 \ a_2 \ a_1 \ a_0];\tag{3.12}
$$

$$
\mathbf{f_1}(n) = \text{flip}(\mathbf{h_1}(n)) = [-a_0 \ a_1 - a_2 \ a_3]. \tag{3.13}
$$

Assim, no ramo de baixa freqüência, o sinal de entrada **x**(n) é filtrado por H<sub>0</sub>(z), de acordo com a Eq. (3.9), obtendo-se  $x_0(n)$ , que é a seguir decimado por  $M=2$ , obtendo-se  $v_0(n)$ .

$$
\mathbf{x}_{0}(n) = \begin{bmatrix} a_{0}.A \\ a_{0}.B + a_{1}.A \\ a_{0}.C + a_{1}.B + a_{2}.A \\ a_{0}.D + a_{1}.C + a_{2}.B + a_{3}.A \\ a_{0}.E + a_{1}.D + a_{2}.C + a_{3}.B \\ a_{0}.F + a_{1}.E + a_{2}.D + a_{3}.C \\ a_{0}.G + a_{1}.F + a_{2}.E + a_{3}.D \\ a_{0}.H + a_{1}.G + a_{2}.F + a_{3}.E \\ \dots \\ \n\end{bmatrix}
$$

$$
\mathbf{v}_{0}(n) = \begin{bmatrix} a_{0}.A \\ a_{0}.C + a_{1}.B + a_{2}.A \\ a_{0}.E + a_{1}.D + a_{2}.C + a_{3}.B \\ a_{0}.G + +a_{1}.F + a_{2}.E + a_{3}.D \\ \dots \end{bmatrix}
$$

Neste ponto do processo, a taxa de amostragem é reduzida à metade da taxa original, isto é, trabalha-se com a metade do número de pontos. A seguir,  $v_0(n)$  é interpolado com L=2, obtendo-se  $w_0(n)$ , que passa pelo filtro  $F_0(z)$ , cujos coeficientes são mostrados na Eq. (3.12), gerando  $y_0(n)$ .

$$
\mathbf{w}_0(n) = \begin{bmatrix} a_0.A \\ 0 \\ a_0.C + a_1.B + a_2.A \\ 0 \\ a_0.E + a_1.D + a_2.C + a_3.B \\ 0 \\ a_0.G + a_1.F + a_2.E + a_3.D \\ 0 \\ ... \end{bmatrix}
$$

$$
\begin{bmatrix}\na_{3}.a_{0}.A \\
a_{2}.a_{0}.A \\
a_{3}.a_{0}.C + a_{3}.a_{1}.B + a_{3}.a_{2}.A + a_{1}.a_{0}.A \\
a_{2}.a_{0}.C + a_{2}.a_{1}.B + a_{2}^{2}.A + a_{0}^{2}.A \\
a_{3}.a_{0}.E + a_{3}.a_{1}.D + a_{3}.a_{2}.C + a_{3}^{2}.B + a_{1}.a_{0}.C + a_{1}^{2}.B + a_{1}.a_{2}.A \\
a_{2}.a_{0}.E + a_{2}.a_{1}.D + a_{2}^{2}.C + a_{2}.a_{3}.B + a_{0}^{2}.C + a_{0}.a_{1}.B + a_{0}.a_{2}.A \\
a_{3}.a_{0}.G + a_{3}.a_{1}.F + a_{3}.a_{2}.E + a_{3}^{2}.D + a_{1}.a_{0}.E + a_{1}^{2}.D + a_{1}.a_{2}.C + a_{1}.a_{3}.B \\
a_{2}.a_{0}.G + a_{2}.a_{1}.F + a_{2}^{2}.E + a_{2}.a_{3}.D + a_{0}^{2}.E + a_{0}.a_{1}.D + a_{0}.a_{2}.C + a_{0}.a_{3}.B\n\end{bmatrix}
$$

No ramo de alta freqüência, é seguido o mesmo procedimento, isto é, o sinal de entrada **x**(n) é filtrado pelo passa-alta H<sub>1</sub>(z), cujos coeficientes são mostrados na Eq.  $(3.11)$ , obtendo-se  $x_1(n)$ , que é a seguir decimado por M=2, obtendo-se  $v_1(n)$ . A seguir,  $v_1(n)$  é interpolado com L=2, obtendo-se  $w_1(n)$ , que passa pelo filtro  $F_1(z)$ , cujos coeficientes são mostrados na Eq. (3.13), gerando **y1**(n).

O sinal reconstruído,  $\hat{\mathbf{x}}(n)$ , é a soma dos sinais contidos nos ramos de baixa e de alta freqüência, de acordo com a Eq. (3.14).

$$
\hat{\mathbf{x}}(n) = \mathbf{y}_0(n) + \mathbf{y}_1(n) \tag{3.14}
$$

O resultado obtido é representado pela matriz **x**ˆ(n) representada a seguir.

$$
\hat{\mathbf{x}}(n) = \begin{bmatrix}\n0 \\
(a_1.a_3 + a_2.a_0) \cdot A \\
(a_1.a_3 + a_2.a_0) \cdot B \\
(a_1.a_3 + a_2.a_0) \cdot C + (a_0^2 + a_1^2 + a_2^2 + a_3^2) \cdot A \\
(a_1.a_3 + a_2.a_0) \cdot D + (a_0^2 + a_1^2 + a_2^2 + a_3^2) \cdot B \\
(a_1.a_3 + a_2.a_0) \cdot E + (a_1.a_3 + a_2.a_0) \cdot A + (a_0^2 + a_1^2 + a_2^2 + a_3^2) \cdot C \\
(a_1.a_3 + a_2.a_0) \cdot F + (a_1.a_3 + a_2.a_0) \cdot B + (a_0^2 + a_1^2 + a_2^2 + a_3^2) \cdot D \\
a_1.a_3 + a_2.a_0) \cdot G + (a_1.a_3 + a_2.a_0) \cdot C + (a_0^2 + a_1^2 + a_2^2 + a_3^2) \cdot E \\
\vdots\n\end{bmatrix}
$$

Os valores dos coeficientes dos filtros devem ser escolhidos de modo que  $(a_1.a_3+a_2.a_0)$  tenha valor nulo e  $(a_0^2 + a_1^2 + a_2^2 + a_3^2)$  seja aproximadamente igual a um ou igual a um número chamado de fator de escala, que multiplica ou divide o vetor de saída no final do processo de filtragem. Assim a seqüência de entrada (A, B, C, D, E, F, G, H, ...) é reconstruída perfeitamente, apenas com alguns instantes de atraso, de acordo com a ordem dos filtros escolhidos. No exemplo apresentado, a seqüência de entrada foi reconstruída com 3 atrasos, pois foram utilizados filtros de terceira ordem e um único nível de decomposição. Qualquer banco de filtros digitais, se projetado de maneira a atender às condições apresentadas acima, é de reconstrução perfeita.

#### **3.8 Exemplos de bancos de filtros**

Nos exemplos apresentados a seguir, foram utilizados bancos com filtros digitais de terceira ordem, do tipo Doubechies 2 [19] e estruturas do tipo árvore binária, conforme descrito na Seção 3.6.

No primeiro exemplo, um sinal de entrada **x**(n), composto por um somatório de sinais senoidais contendo várias freqüências diferentes, é filtrado pelo banco de reconstrução perfeita, gerando o vetor de saída  $\hat{\mathbf{x}}(n)$ . No gráfico mostrado na Figura (3.16), são plotados os valores de  $\mathbf{x}(n)$  e  $\hat{\mathbf{x}}(n)$ . Observa-se que  $\hat{\mathbf{x}}(n)$ é idêntico a **x**(n), porém 3 instantes de tempo atrasado. A Figura (3.17) mostra uma

ampliação da região marcada na Figura (3.16), indicando o atraso de um sinal em relação ao outro.

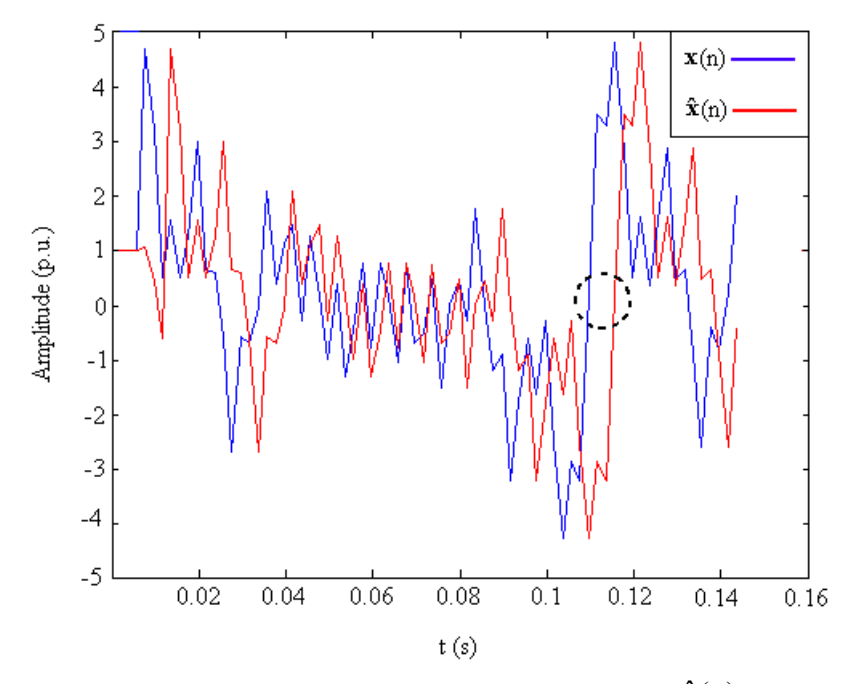

Figura (3.16) –Sinal de entrada  $\mathbf{x}(n)$  e sinal reconstruído  $\hat{\mathbf{x}}(n)$ 

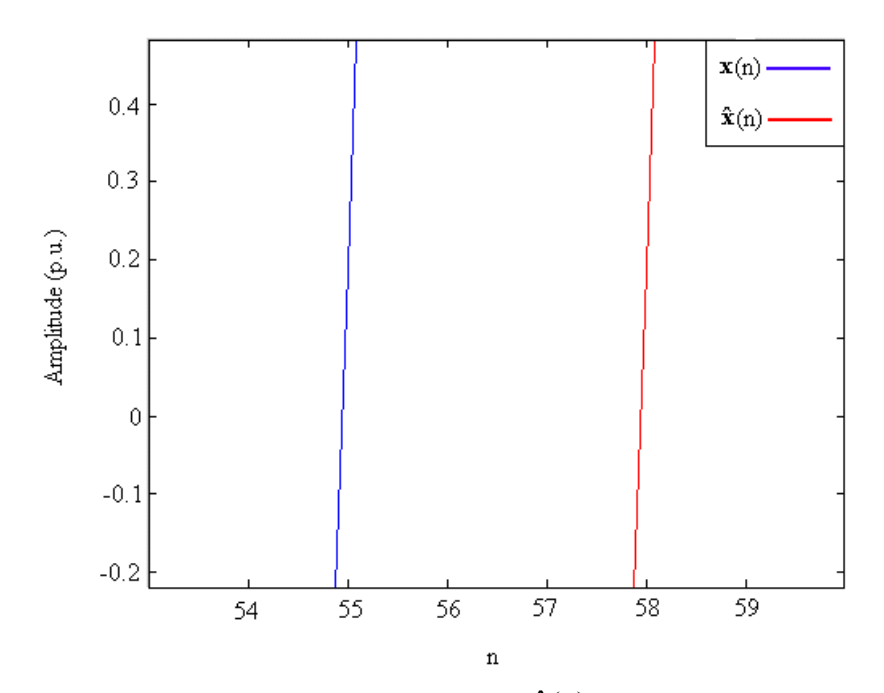

Figura (3.17) – Atraso do sinal reconstruído  $\hat{\mathbf{x}}(n)$  em relação ao sinal de entrada  $\mathbf{x}(n)$ 

No gráfico mostrado na Figura (3.18),  $\hat{\mathbf{x}}(n)$ é adiantado 3 instantes de tempo e plotado sobre **x**(n). Observa-se que os dois sinais são realmente idênticos e se

superpõem completamente. Também na Figura (3.18) é mostrado o erro obtido no processo (erro =  $\mathbf{x}(n)$ -  $\hat{\mathbf{x}}(n)$ ), que é quase nulo (da ordem de 10-4).

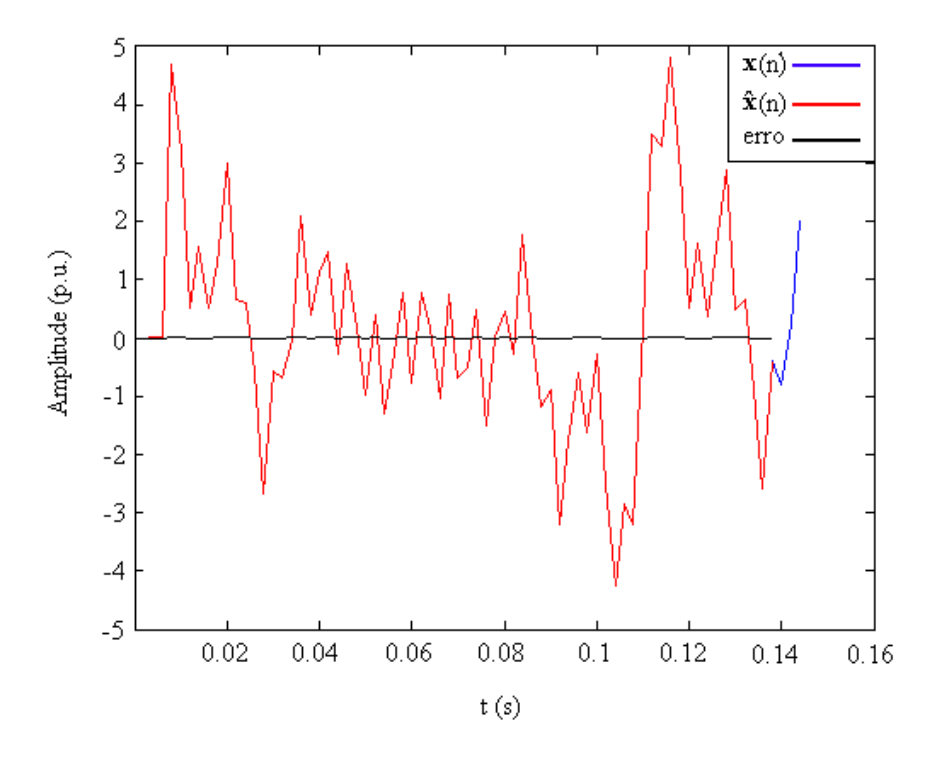

Figura (3.18) – Superposição dos sinais **x**(n), **x**ˆ(n) e erro

A Figura (3.19), apresentada a seguir, mostra um sinal senoidal, **s**(n), com freqüência 60 Hz e freqüência de amostragem igual a 1076 Hz. Neste exemplo, o sinal **s**(n) é filtrado pelo mesmo banco de reconstrução perfeita do exemplo anterior, gerando um sinal de saída  $\hat{\mathbf{s}}(n)$ , idêntico ao sinal de entrada  $\mathbf{s}(n)$ , porém atrasado 3 instantes de tempo, conforme já era esperado.

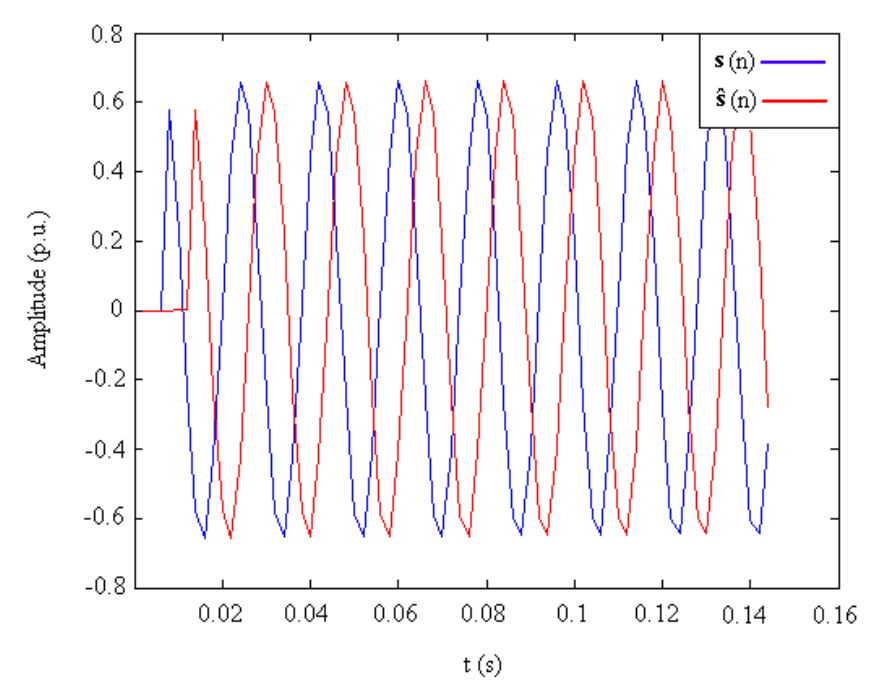

Figura (3.19) – Exemplo de filtragem por banco de reconstrução perfeita.

# **3.9 Conclusões**

Neste capítulo foram apresentados os fundamentos da filtragem digital multitaxa, seus operadores básicos, os decimadores e expansores e algumas equivalências e identidades nobres utilizadas para melhorar a eficiência do processo de filtragem. Foi mostrado como pode ser projetado um banco de filtros de reconstrução perfeita do tipo árvore binária e apresentados exemplos de divisão em sub-bandas seguido de reconstrução perfeita do sinal.